## **1 - Mise en oeuvre : Employés**

## **SERVICES (idCodeS, nomS) EMPLOYES (idCodeE, nomE, salaire, codeS, codeResp)**

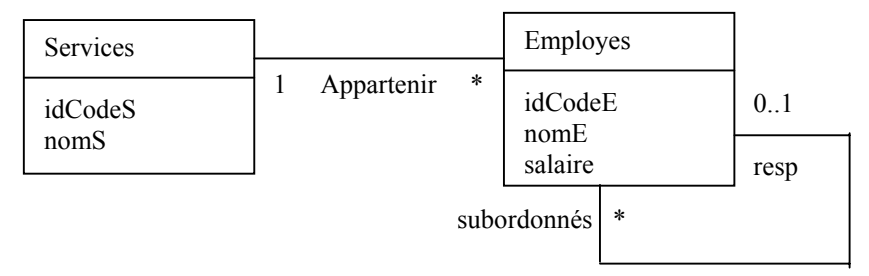

- (1) Employés (nomE, salaire) travaillant dans un service 'Informatique'.
- (2) Service (nomS) de l'employé 'Jean'.
- (3) Nom (nomE) de l'employé responsable de 'Michel'.
- (4) Noms des employés (nomE) et noms du service (nomS) des employés placés sous la responsabilité de 'Pierre'.

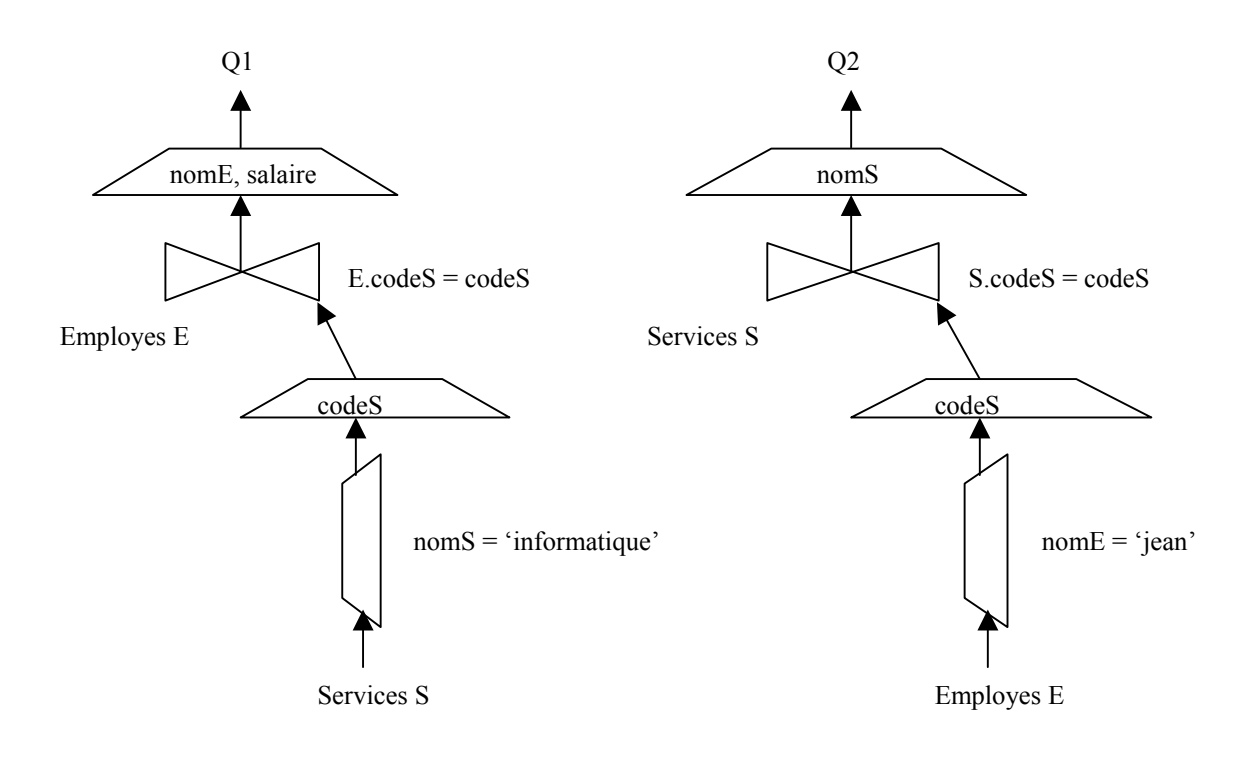

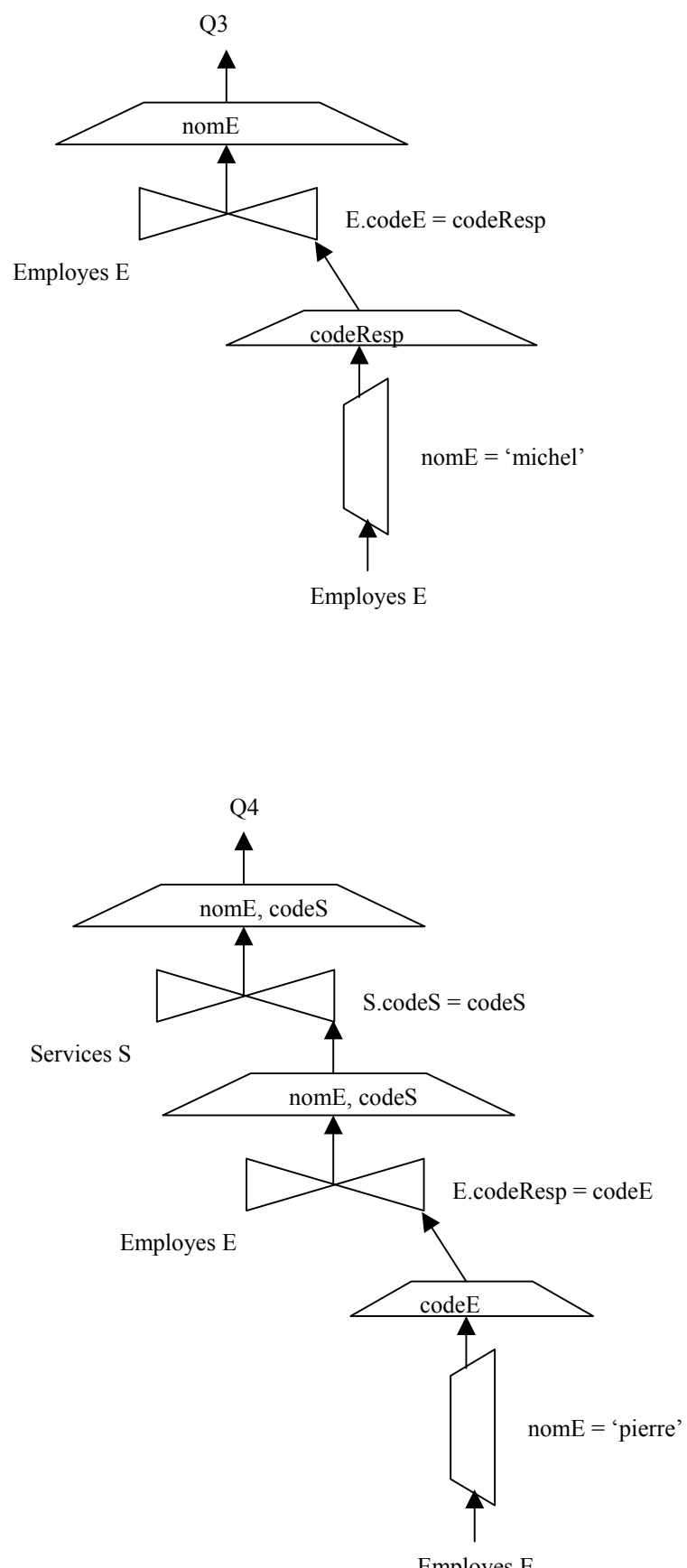

Employes E

## **2 - Mise en oeuvre : Fabrication de véhicules**

Produits (idCodePro, libPro, prixHT) Usines (idNumUsine, nomUsine, adrUsine) PiecesDet (idCodePieceDet, libellePieceDet) Fournisseurs (idCodeFourn, nomFourn, adrFourn) Dates (idDateLiv) FournisseursPiecesDet (idCodePieceDet#,idCodeFourn#) UsinesProduits (idCodePro#, idNumUsine#, capaciteFabrication) UsinesPiecesDet (idNumUsine#, idCodePieceDet#, qteStockPieceDet) Livraisons (idNumUsine#, id(codePieceDet, codeFourn)#, idDateLiv#, qteLiv)

## **Construire le schéma conceptuel (Diagramme de Classes)**

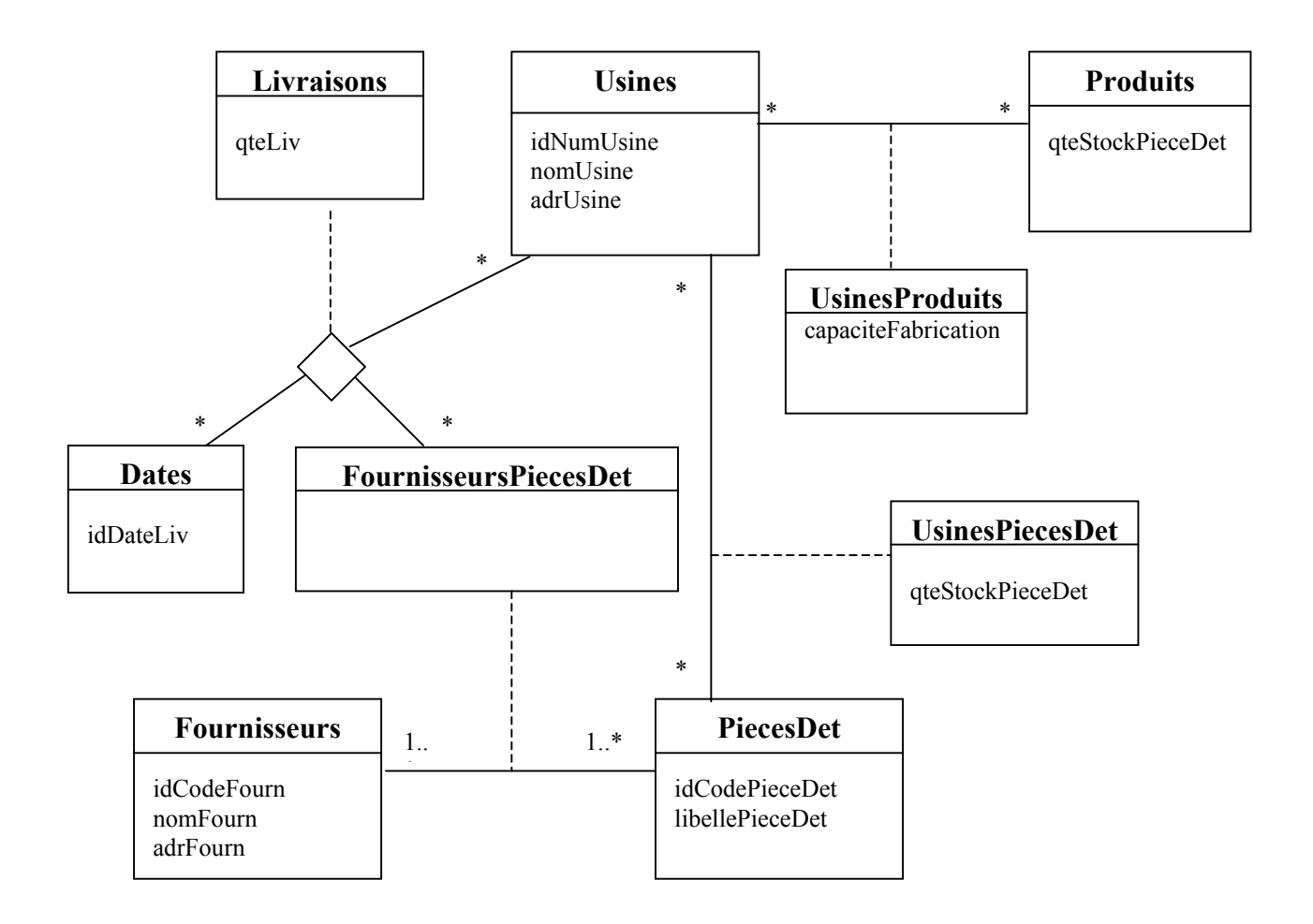

Dessiner les graphes des requêtes permettant d'obtenir les résultats suivants :

- (1) Produits (libPro, prixHT) ayant un prix  $> 1500 \text{ } \epsilon$ .
- (2) Produits (libPro) non présents dans une usine.
- (3) Produits (codePro) présents dans au moins une usine.
- (4) Libellés des produits (libPro) présents dans au moins une usine.
- (5) Usines (nomUsine, adrUsine) ayant le produit de libellé 'Jante alliage'.
- (6) Usines (nomUsine) ayant des produits > 4000 € avec leur capacité de fabrication (capaciteFabrication).
- (7) Liste des pièces détachées (libellePieceDet) présentes dans les usines de 'Toulouse'.
- (8) Libellés des produits (libPro) non disponibles dans les usines de 'Toulouse'.
- (9) Fournisseurs (nomFourn, adrFourn) capables de fournir TOUTES les pièces détachées déja livrées dans les usines de 'Toulouse'.

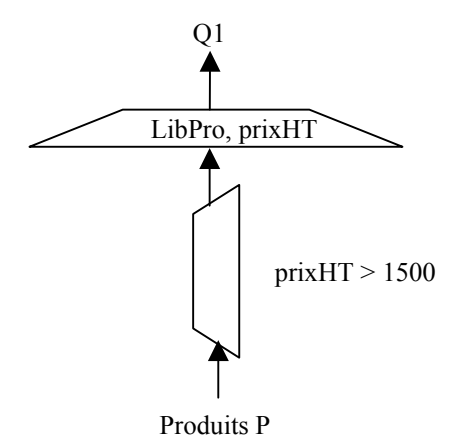

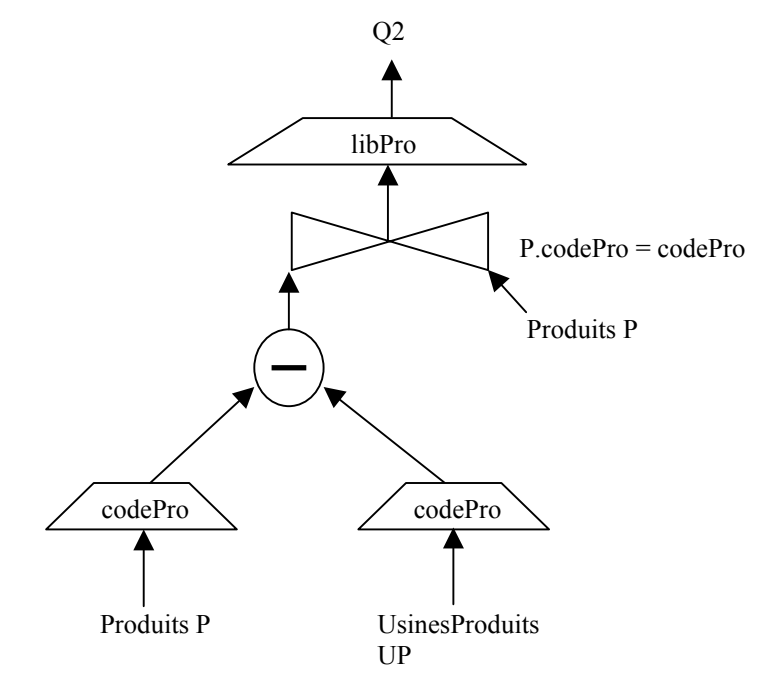

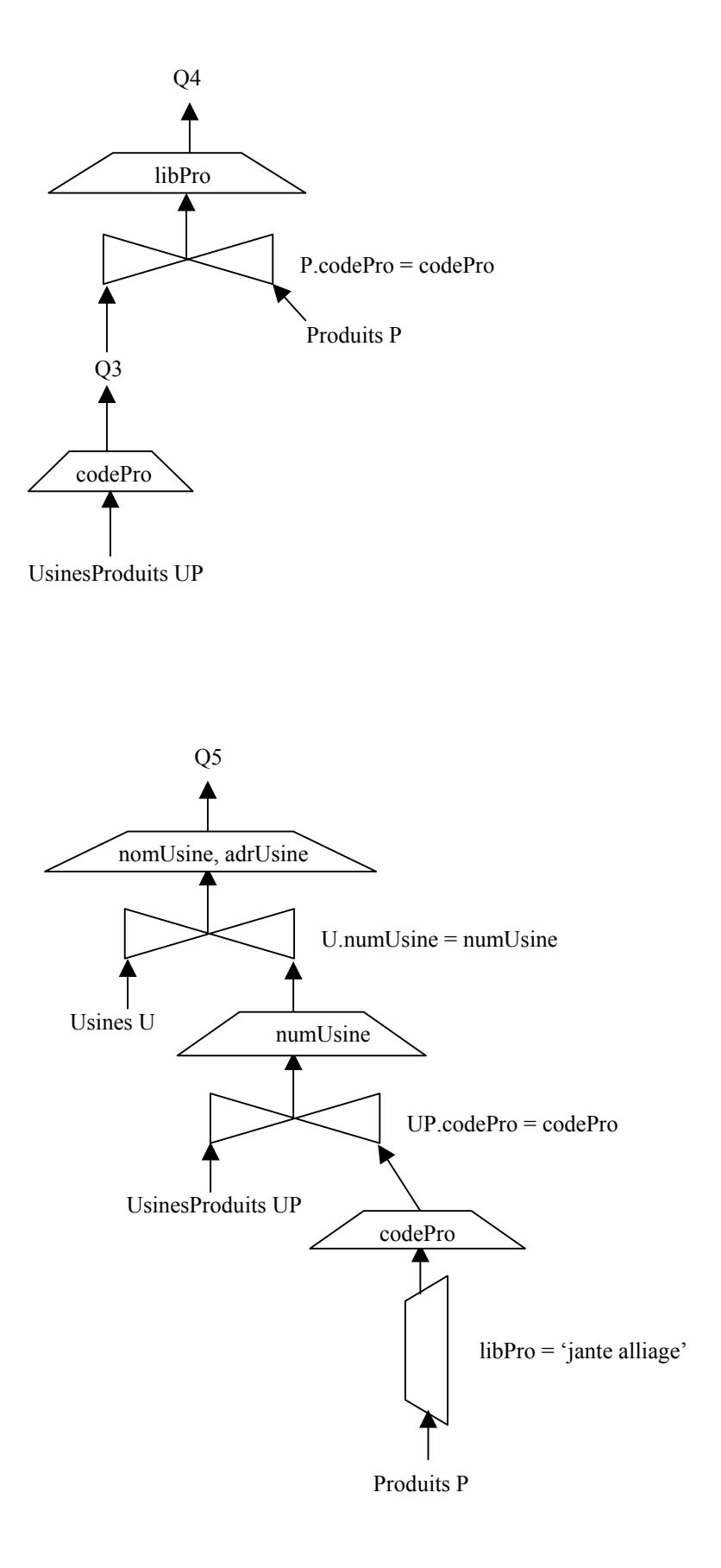

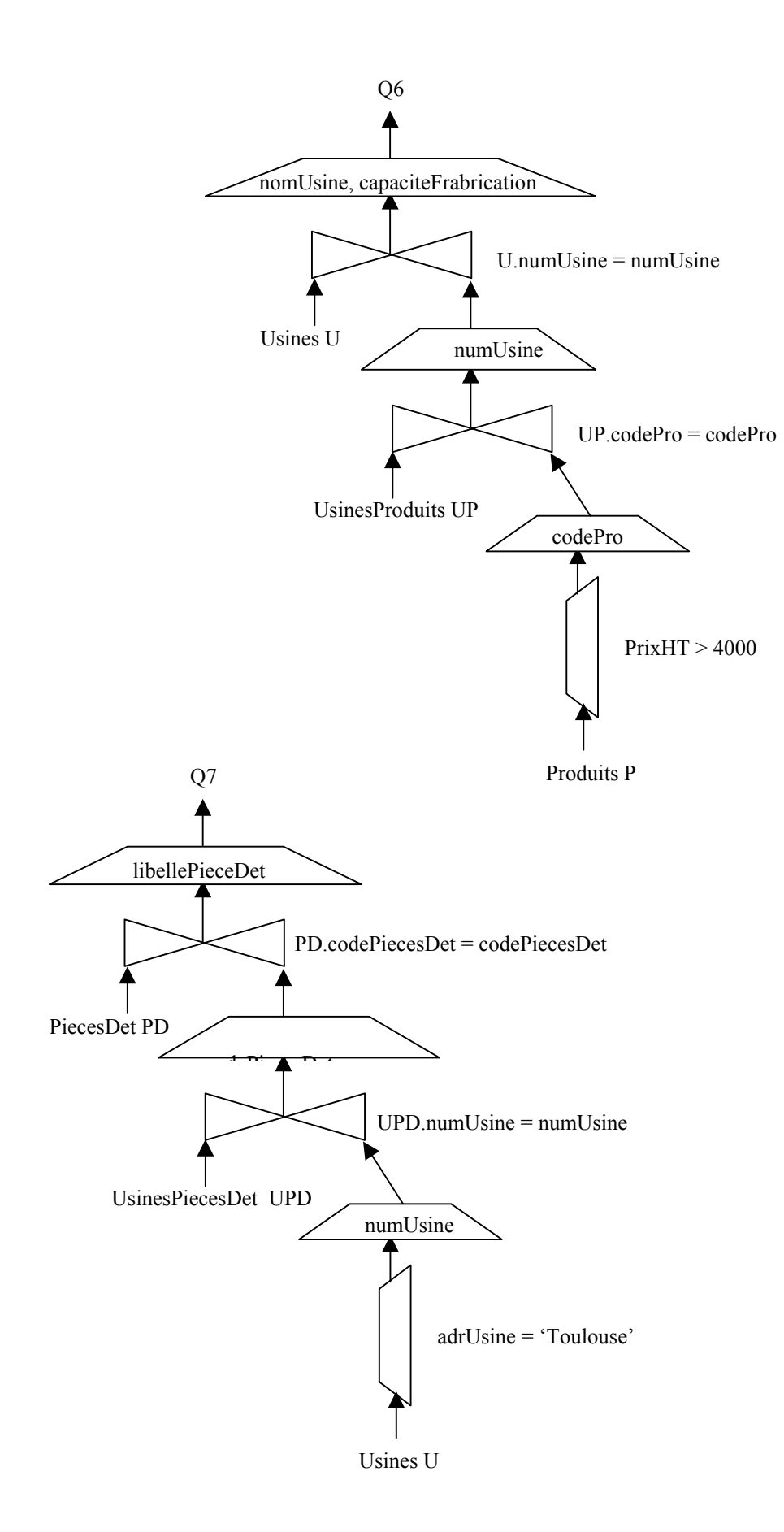

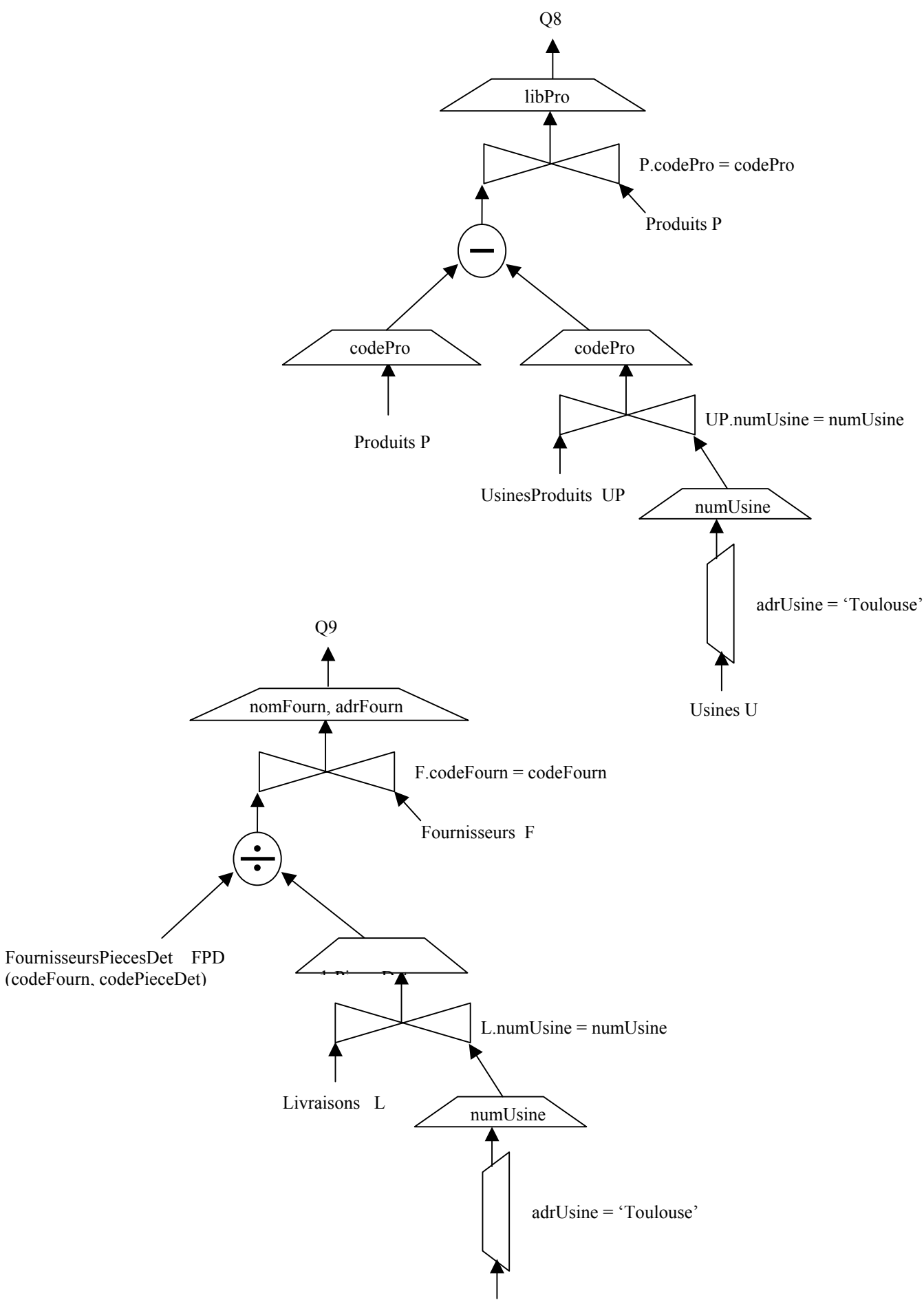

Usines U